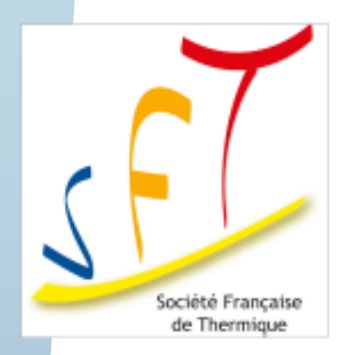

*Journée SFT « Méthodes inverses et thermique du bâtiment: réduction et identification de modèles » Mercredi 2 mai 2018*

### **Problématique de l'estimation de la résistance thermique de parois courantes de bâtiments par thermographie infrarouge: apport et limitations de la réduction de modèles**

*Laurent IBOS, Thanh-Tung HA, Vincent FEUILLET*

*Simon THEBAULT, Kamel ZIBOUCHE, Rémi BOUCHIE*

*Julien WAEYTENS, Zohra DJATOUTI, Jean DUMOULIN*

*Véronique LE SANT*

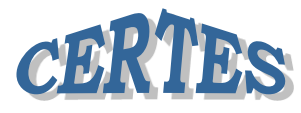

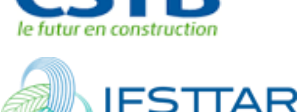

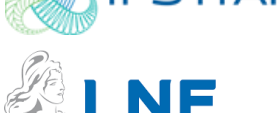

# **Plan de l'exposé**

### **Contexte & Objectifs, Problématique**

### **Simulations numériques**

**Modèles Physiques Générateurs**

**Cas Tests**

### **Réduction de modèle**

**Modèles réduits utilisés**

**Erreurs de modèle et Analyse de sensibilité**

### **Identification de résistance thermique**

**Quelques résultats Limitations et Perspectives**

## **Conclusion**

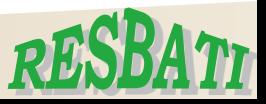

### **Contexte des travaux – Projet RESBATI**

# **Mesure in-situ de RESistance thermique de parois de BATIment parois de BATIment**

*Octobre 2016 – Septembre 2020*

**Développement d'un appareil de terrain pour la mesure de la Résistance thermique de parois / Méthode active / Utilisation de la thermographie**

*Phase 0* **: Principes de bases et cahier des charges**

**PROJEC** 

NDED BY TH

*Phase 1* **: Appareil de mesure en démonstration et protocole de mesure**

*Phase 2* **: Fabrication, déploiement et retour d'expérience**

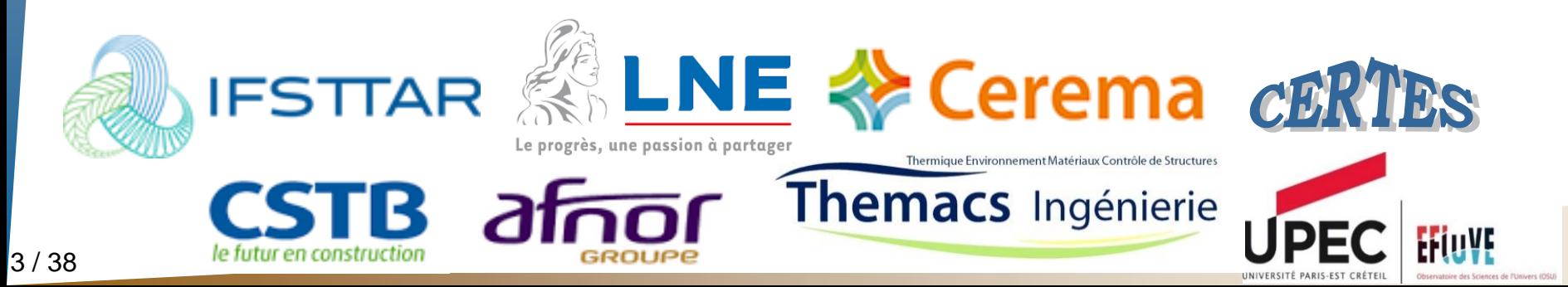

# **Objectifs du Projet RESBATI**

### **Mesure in-situ de la résistance thermique de parois de bâtiments**

- *Uniquement parois opaques*
- *Parois courantes homogènes*
- *Différentes typologies (ITI, ITE, Ossatures Bois, isolation répartie)*

### **Mesures de terrain (environnement contraint)**

- *Dispositif portable, simple d'utilisation*
- *Accessibilité*
- *Durée de mesure réduite*

### **Applications visées:**

- *Diagnostic de l'existant*
- *Contrôle sur chantier*
- *Contrôle à réception de travaux*

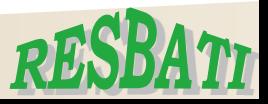

### **Thermographie Active** *Rappel des principes généraux*

### Définition:

*Observation de l'échauffement de la surface d'une paroi suite à une excitation thermique contrôlée et limitée dans le temps*

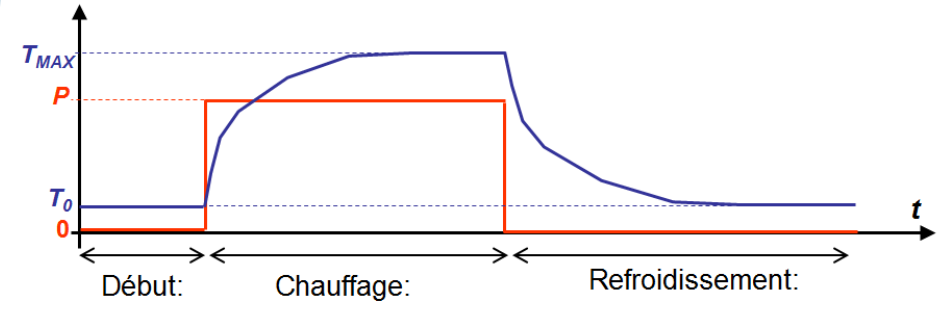

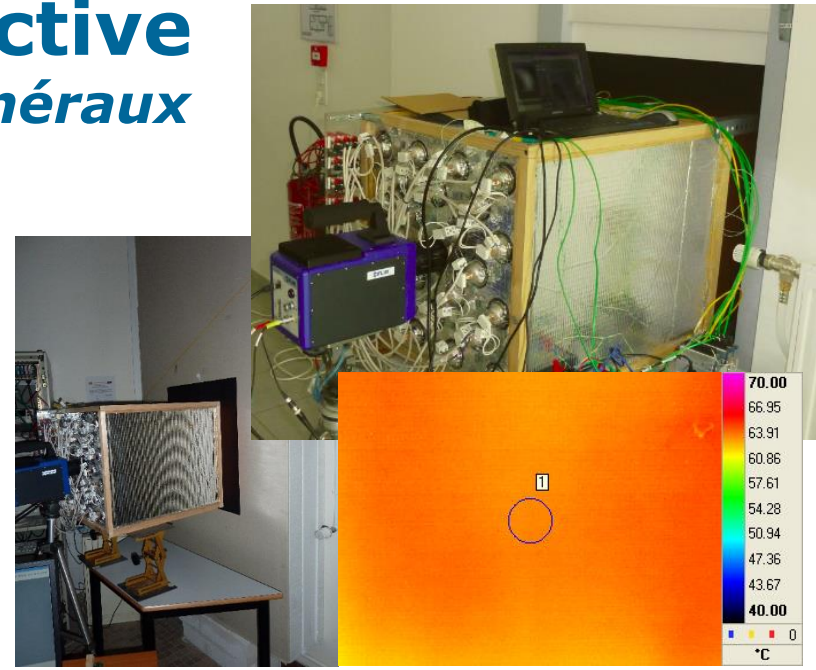

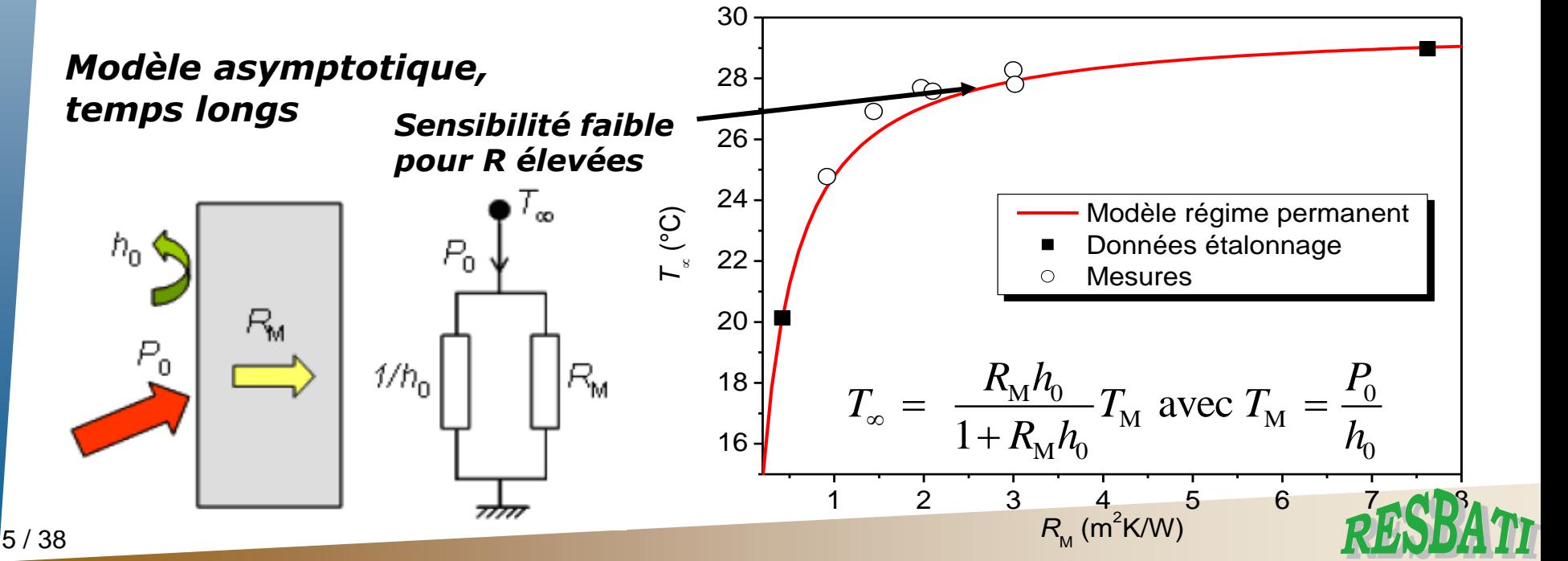

### **Thermographie Active** *Rappel des principes généraux*

### **Difficultés**

Zone d'analyse de surface réduite Matériel pour chauffer la paroi

### **Avantages**

Faible sensibilité aux variations des conditions météorologiques

Peu de paramètres influents: émissivité, absorptivité (vis à vis du rayonnement de la source rayonnante)

Pas de nécessité de déterminer la température absolue

Durée de mesure réduite

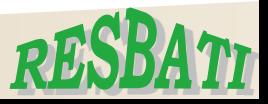

# **Plan de l'exposé**

### **Contexte & Objectifs, Problématique**

### **Simulations numériques**

**Modèles Physiques Générateurs Cas Tests**

# **Réduction de modèle**

**Modèles réduits utilisés**

**Erreurs de modèle et Analyse de sensibilité**

### **Identification de résistance thermique Quelques résultats Limitations et Perspectives**

### **Conclusion**

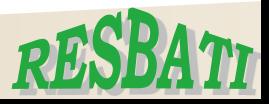

## **Simulation numérique**

#### *Méthodologie générale pour l'étude de la robustesse des méthodes d'identification de la résistance thermique*

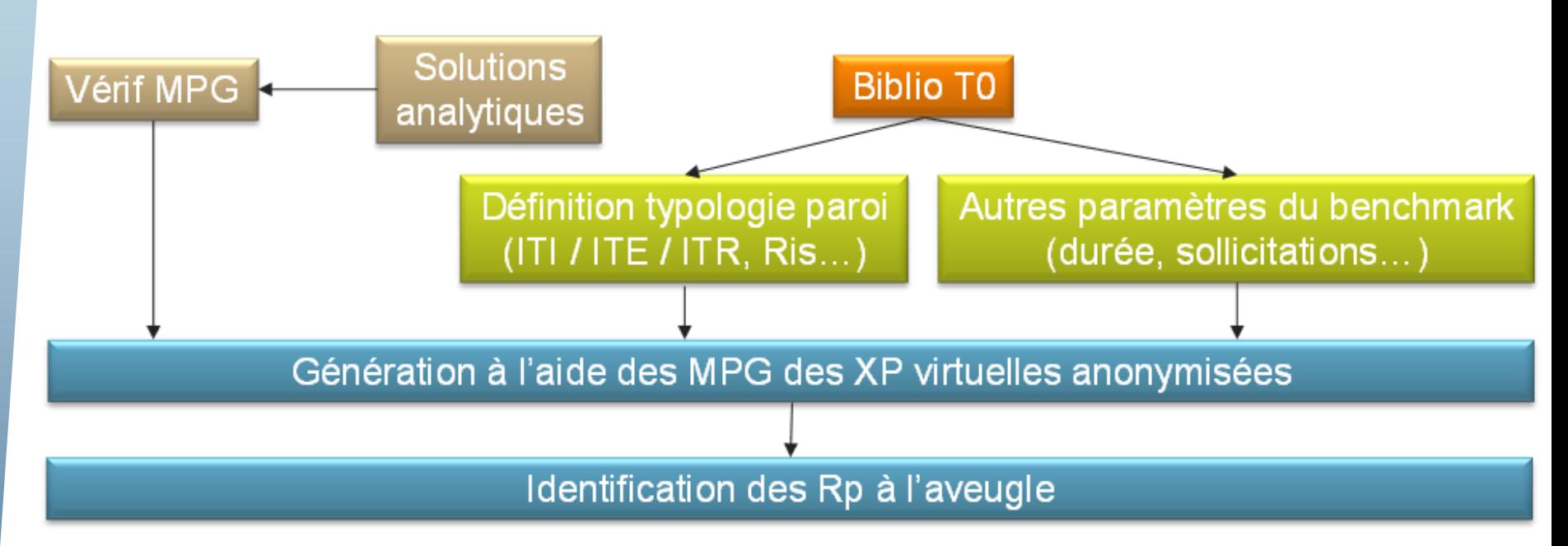

#### **Modèles physiques générateurs (MPG) – Simulation 3D transitoire**

- *Voltra (CSTB)* : logiciel commercial de simulation numérique (éléments finis)
- *Comsol Multiphysics (LNE)* : logiciel commercial de simulation numérique (éléments finis)
- *Quadripôles thermiques (CERTES)* : méthode de résolution semi-analytique (transformations intégrales) + inversion numérique de la transformée de Laplace

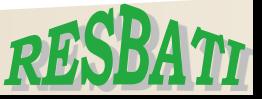

### **Simulation numérique** *Cas Tests considérés : exemple pour ITI et ITE*

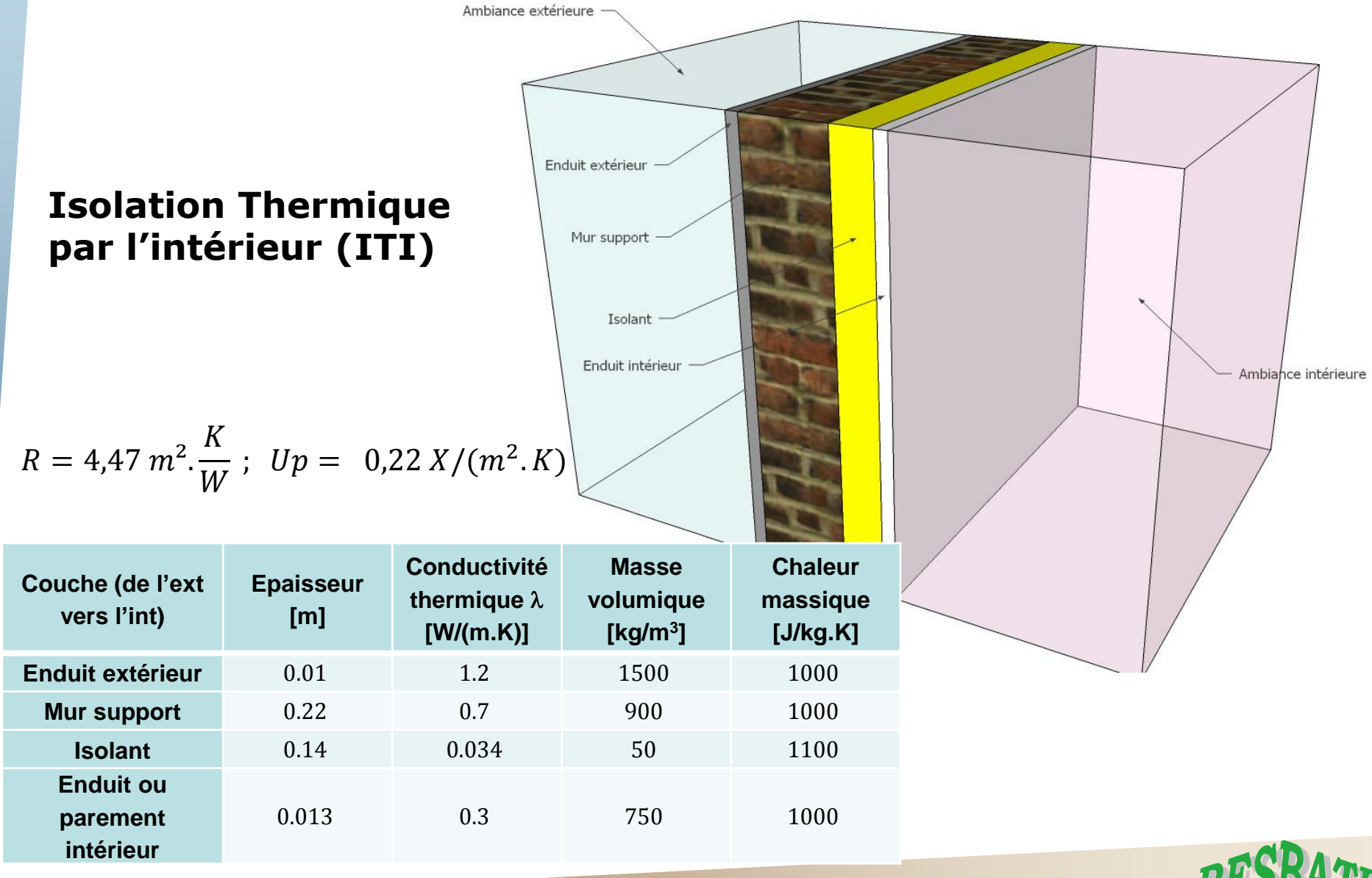

### **Simulation numérique** *Cas Tests considérés : exemple pour ITI et ITE*

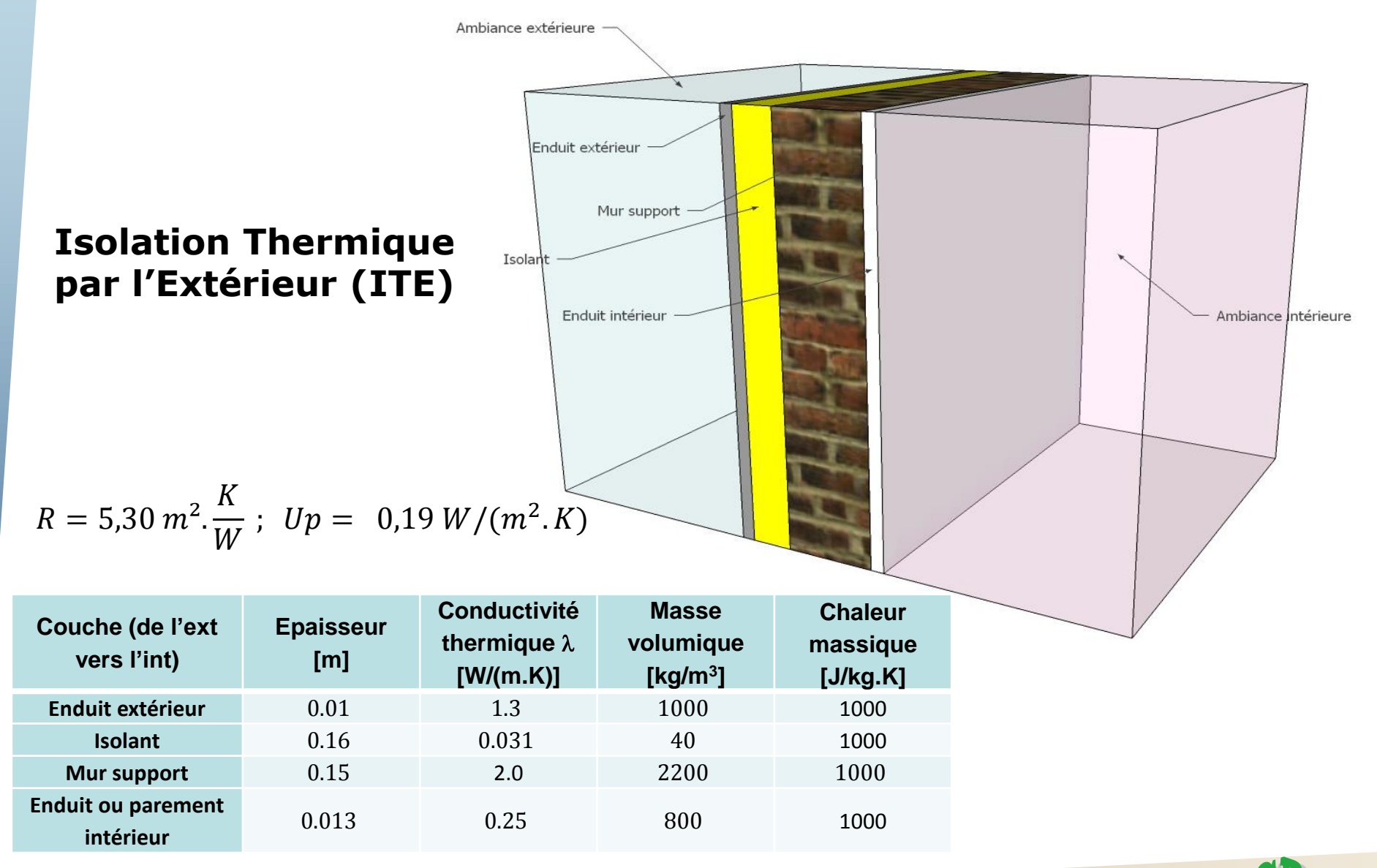

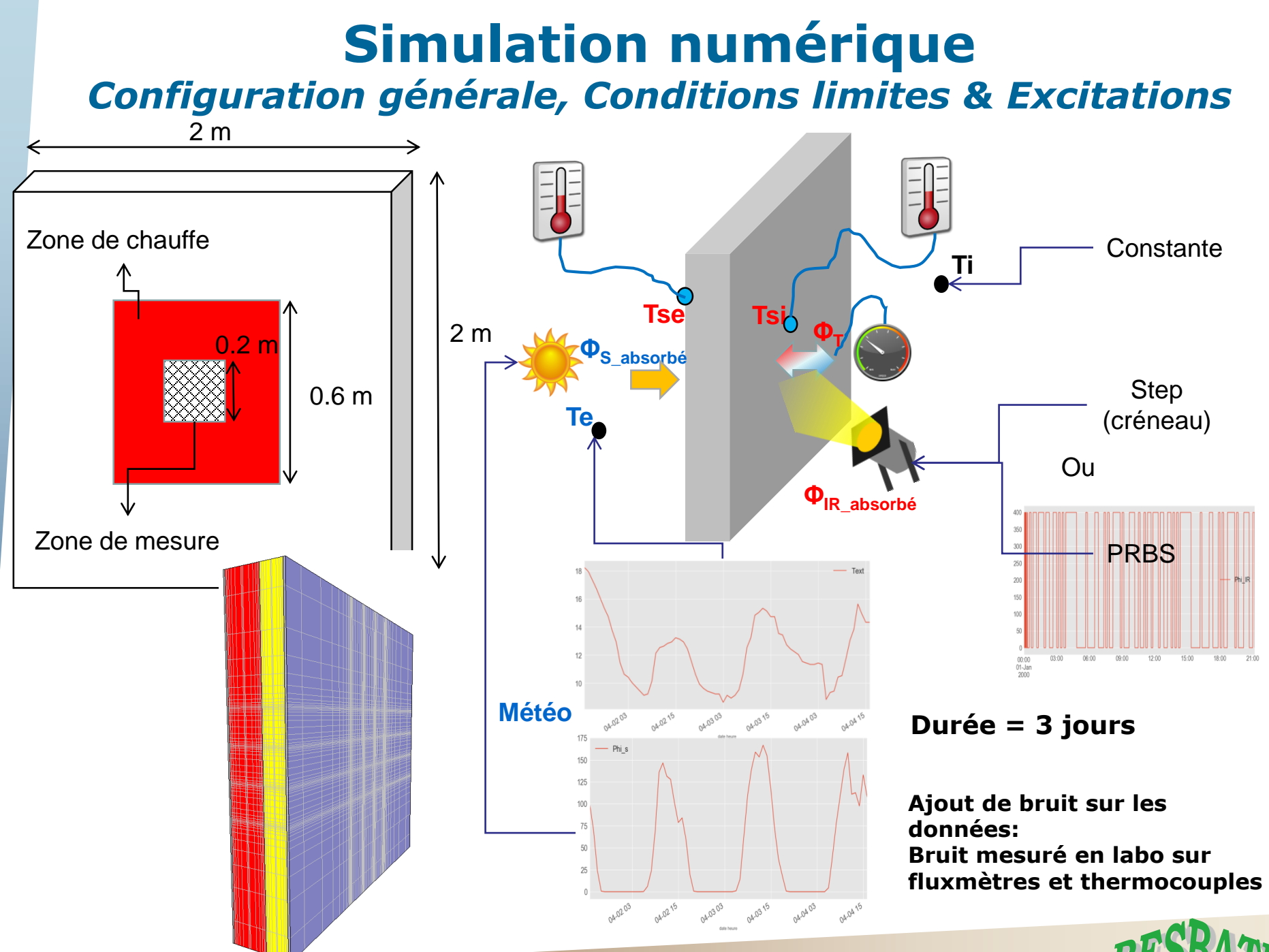

11 / 38

### **Simulation numérique** *Climats sélectionnés*

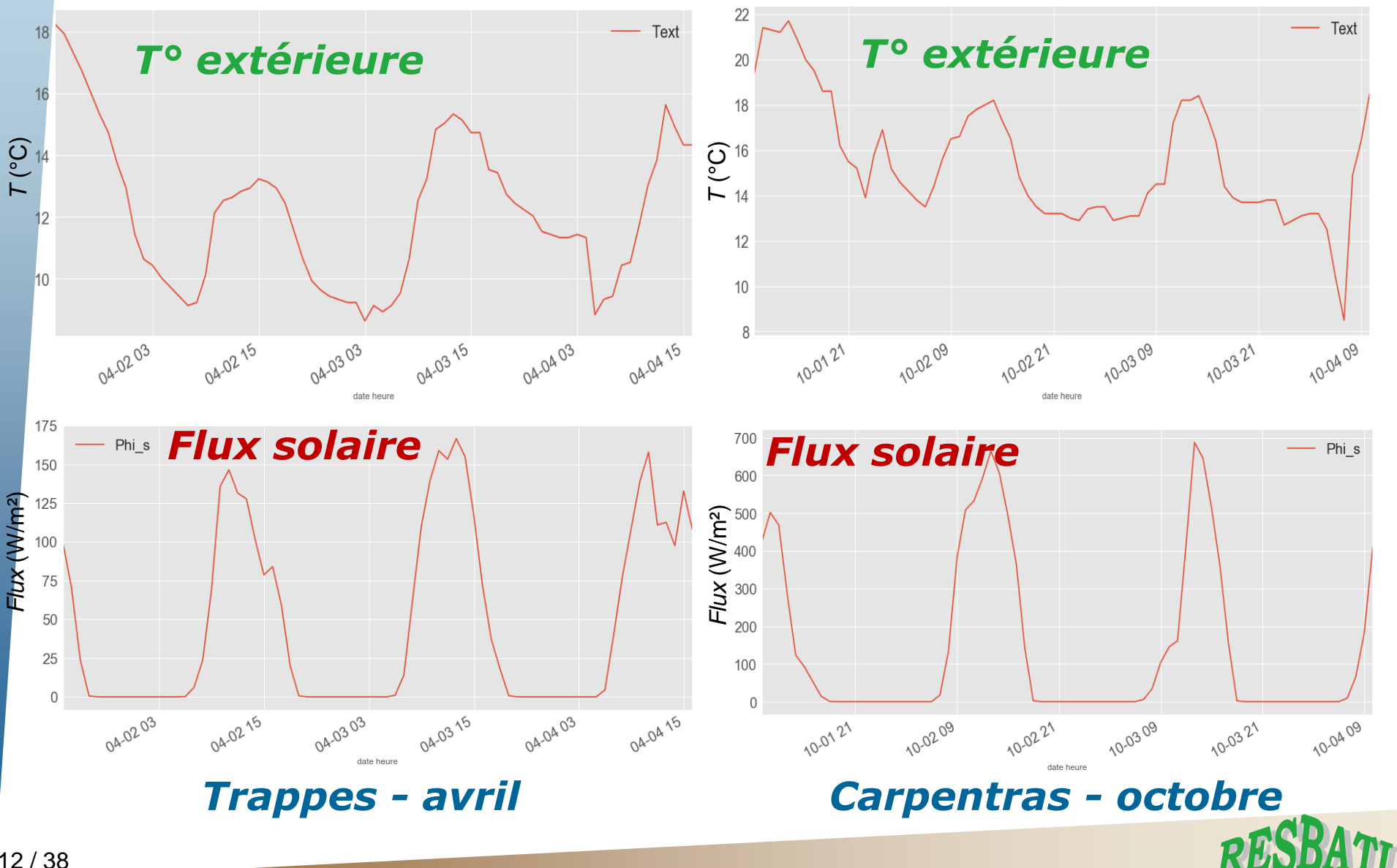

12 / 38

### **Simulations numériques** *Exemple de solicitation et de réponse obtenue*

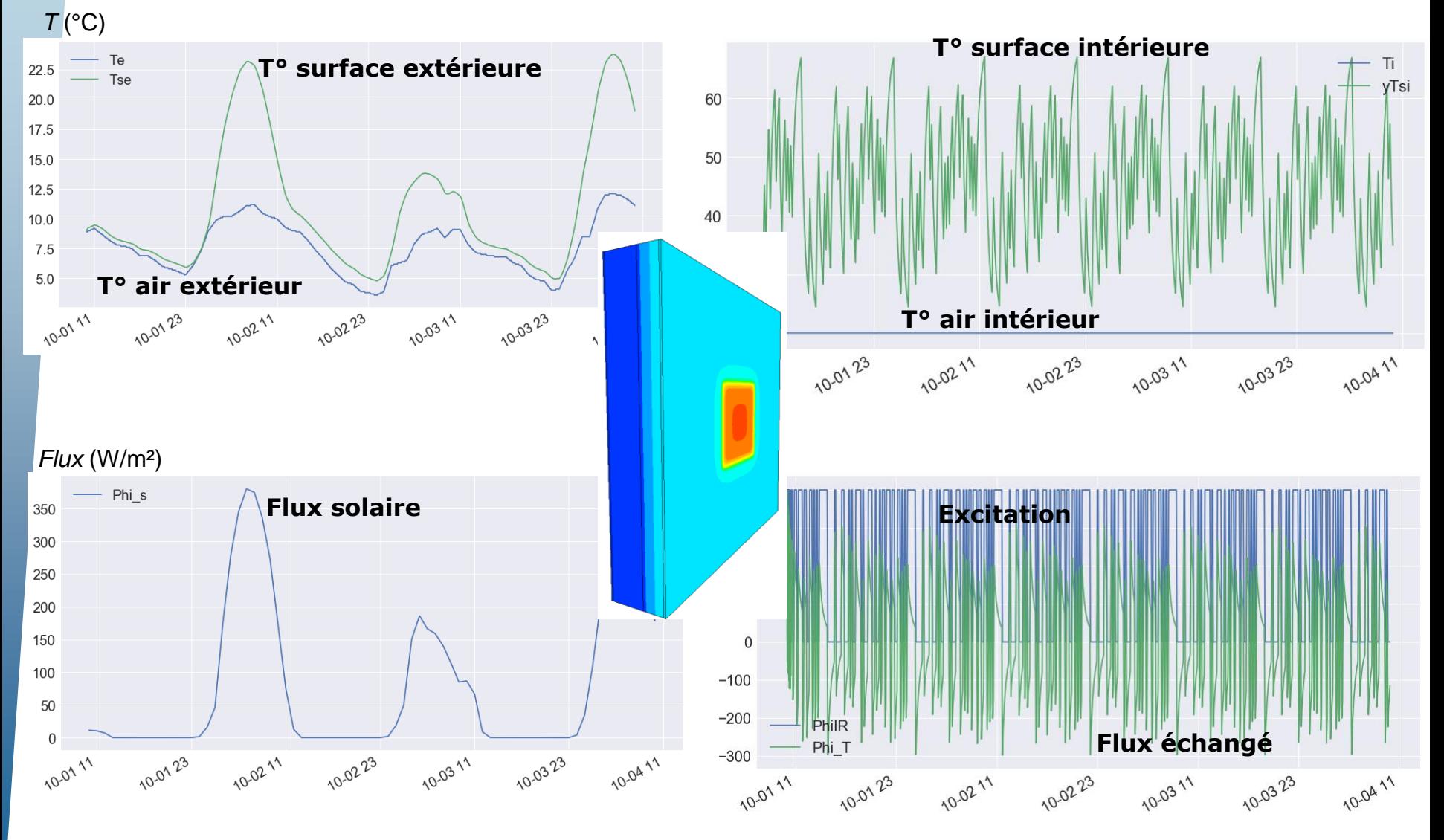

 $\bm{\eta}$ 

*Données VOLTRA / CSTB*

# **Plan de l'exposé**

**Contexte & Objectifs, Problématique**

**Simulations numériques**

**Modèles Physiques Générateurs**

**Cas Tests**

### **Réduction de modèle**

**Modèles réduits utilisés**

**Erreurs de modèle et Analyse de sensibilité**

# **Identification de résistance thermique**

**Quelques résultats**

**Limitations et Perspectives**

### **Conclusion**

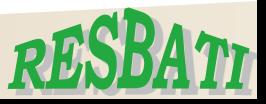

### **Réduction de modèle** *Modèle N° 1 – proposé par l'IFSTTAR*

*Méthode des éléments finis et algorithme à direction de descente*

Modèle simplifié : 1D instationnaire avec 4 couches

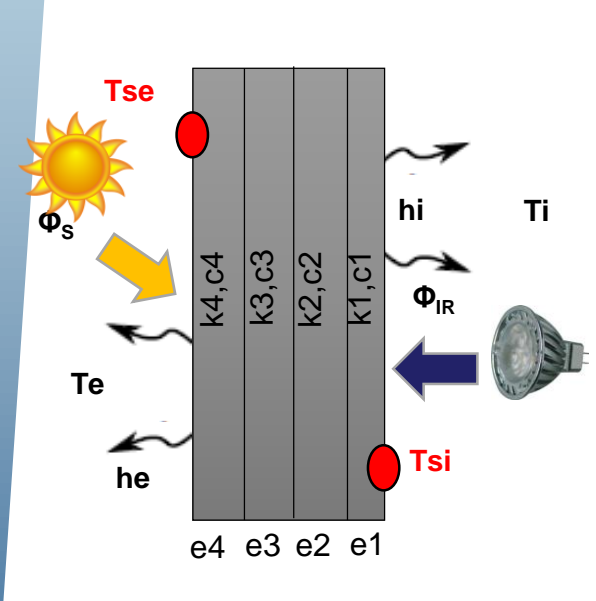

 $T_r(x,t)$ 

#### *Paramètres*

- *Paramètres considérés connus ou fixés*: hi, he, e1, e2, e3, e4
- *Paramètres à recaler*: **ki, ci**

#### Equation aux dérivées partielles à résoudre

 $\label{eq:2.1} \begin{cases} c(x)\frac{\partial T_r}{dt}(x,t)-k(x)\frac{\partial^2 T_r}{\partial x^2}(x,t)=0,\;x\in[0,L],\;t\in[0,\tau]\\ -k(x)\frac{\partial T_r}{\partial x}(x=0,t)=\Phi_{IR}(t)-h_i(T_r(x=0,t)-Ti(t)),\;t\in[0,\tau]\\ -k(x)\frac{\partial T_r}{\partial x}(x=L,t)=h_e(T_r(x=L,t)-Te(t))-\Phi_s(t),\;t\in[0,\tau]\\ T_r(x,t=0)=T_{t=0}(x),\;x\in[0,L] \end{cases}$ 

#### Mesures utilisées (avec bruit) au niveau de la paroi :

- Température face intérieure
- Température face extérieure

15 / 38 **Bruit de 0,02°C** 

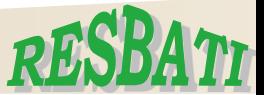

### **Réduction de modèle** *Modèle N° 1 – proposé par l'IFSTTAR*

#### *Méthode des éléments finis et algorithme à direction de descente*

Méthode numérique pour la résolution Formulation du problème du Pb de recalage :de recalage des paramètres :  $T_{sim}$  $\sqrt{T_{mes}}$ Calcul écart aux mesures  $\Omega$  $\min_{\mathbf{p}, T \in \mathcal{T}} J(T; \mathbf{p})$ Chargement du problème adjoint Paramètres p оù  $J(T;{\bf p})=\frac{1}{2}\int_{t=0}^{t=\tau}(T(t;{\bf p})-T^{mes}(t))^2dt$ Résolution Résolution PROBLEME DIRECT PROBLEME ADJOINT  $T_{sim}$  $\tilde{T}_{sim}$  $+ \alpha_{rea} ||\mathbf{p} - \mathbf{p}_0||^2$ Calcul "direction de descente"  $\nabla J$ (gradient de la fonctionnelle) Terme Régularisation *[Tikhonov 77]* Calcul "pas de descente optimal"  $\alpha$  $\mathcal{T} = {\mathbf{T}(t), t \in [0, \tau] \text{ tel que}}$ Mise à jour des paramètres  $\mathbf{p}_{\text{new}} = \mathbf{p}_{\text{old}} - \alpha \nabla \mathbf{J}$  $\mathbf{C}(\mathbf{p})\frac{d\mathbf{T}}{dt} + \mathbf{K}(\mathbf{p})\mathbf{T} = \mathbf{F}(\mathbf{p}), \mathbf{T}(t=0) = \mathbf{T}_{\mathbf{t}=0}\}$  $\xrightarrow{OUI}$  stop Critères d'arrêt validés ? **NON** 16 / 38

### **Réduction de modèle** *Modèle N° 2 – ISABELE, proposé par le CSTB Modélisation stochastique de type "boîte grise" avec une approche de type maximum de vraisemblance*

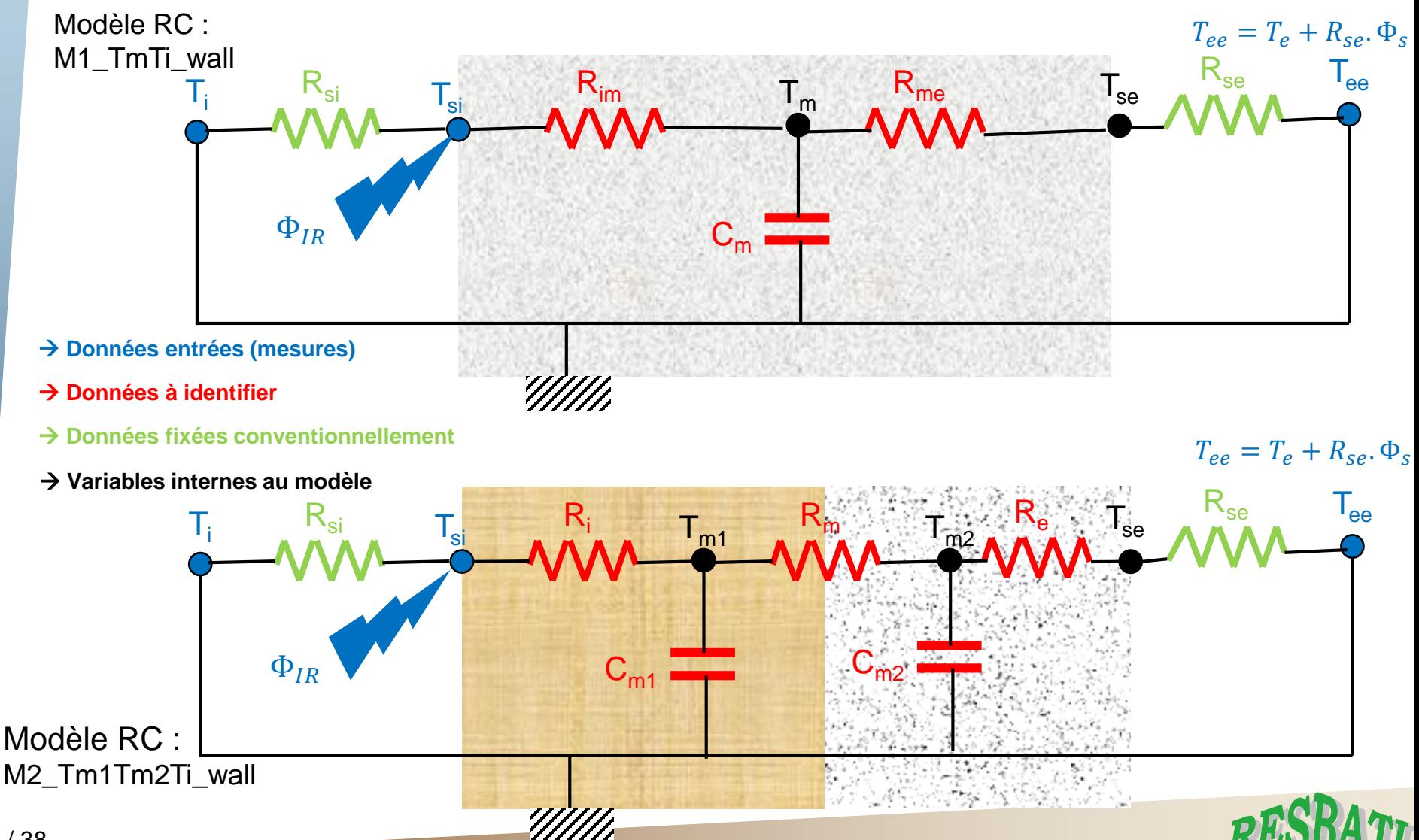

### **Réduction de modèle** *Modèle N° 3 – proposé par le CERTES*

#### *Méthode des quadripôles thermiques et algorithme à région de confiance*

- Quadripôles  $1D 4$  couches  $+$  échanges faces intérieures et extérieures
- Formulation des matrices en utilisant la constante de temps  $\tau$  et l'effusivité *b* de chaque couche
- Utilisation d'une inversion numérique de la Transformée de Laplace
- Identification heure par heure

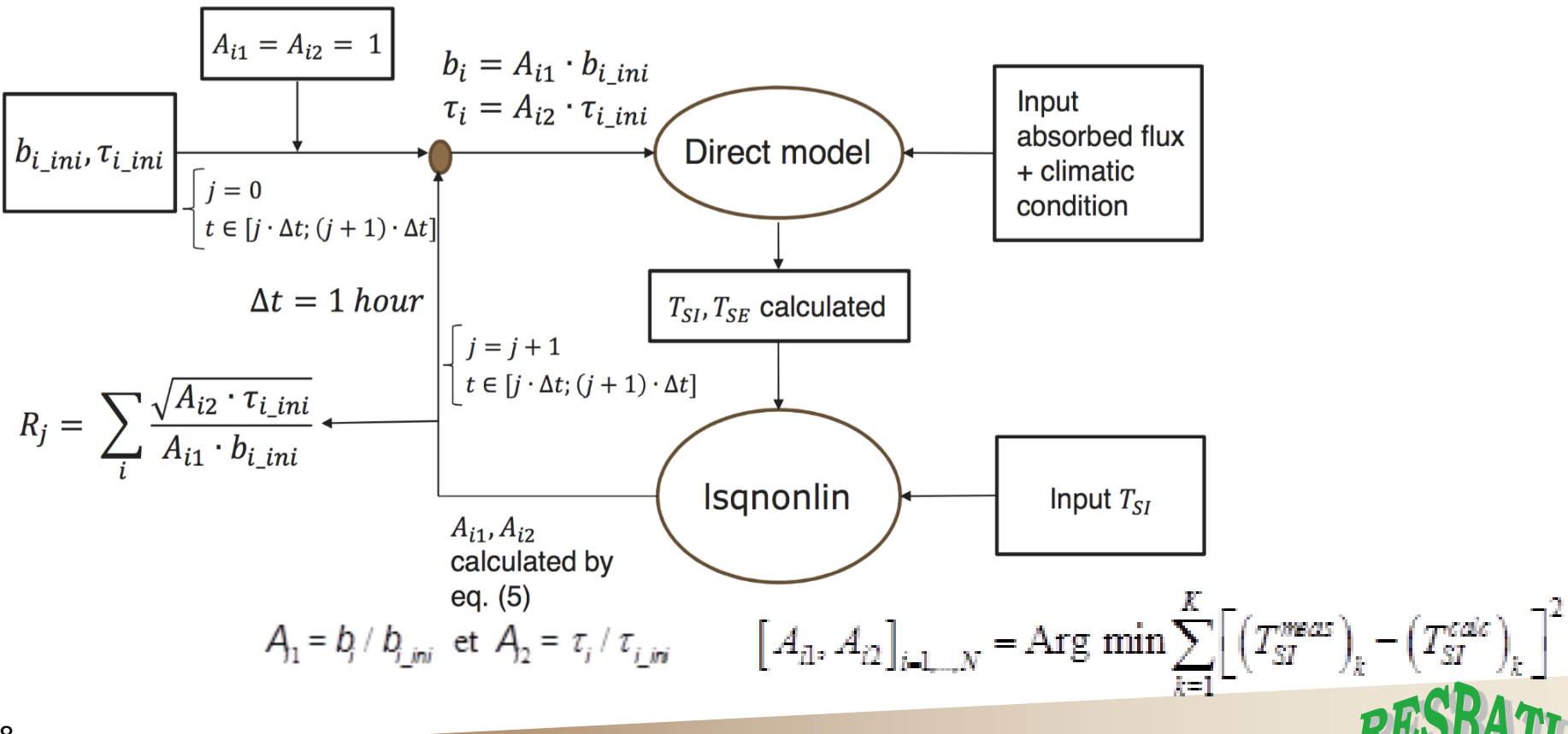

### **Réduction de modèle** *Stratégie globale pour l'estimation de la résistance thermique*

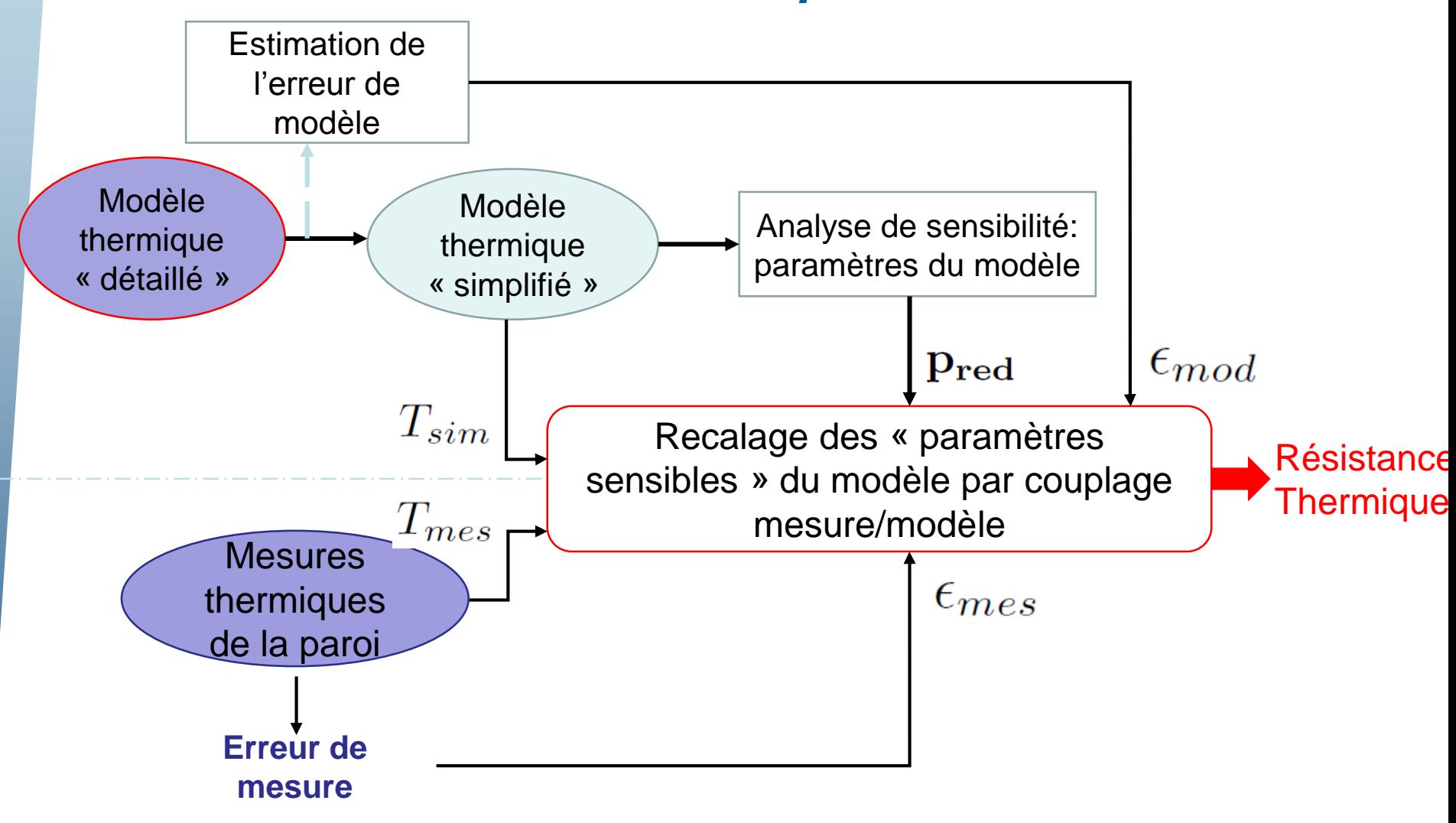

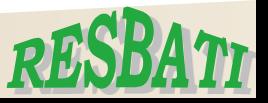

### **Réduction de modèle** *Erreur de modèle – exemple d'estimation pour le modèle 1*

*Erreur de modèle : ITI - Climat Trappes - Step*

 $T(x,t)$ Modèle complexe : 3D instationnaire avec 4 couches

 $T_r(x,t)$ Modèle simplifié : 1D instationnaire avec 4 couches

Erreur de modèle en x=xi :

 $||T(x = x_i, t) - T_r(x = x_i, t)||_{L_2}$ 

- Erreur sur température de paroi intérieur : ~ **0,05°C**
- Erreur sur température de paroi extérieur : ~ **0,14°C**

<u>Seuil de la fonctionnelle associée à l'erreur de modèle :</u>  $3.1 \times 10^3$ 

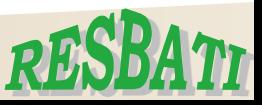

### **Réduction de modèle** *Analyse de sensibilité – exemple pour modèle 1*

### Cas modèle simplifié mono-couche

Analyse de sensibilité :

Objectif : Evaluer la sensibilité de quantité d'intérêt par rapport aux paramètres du modèle

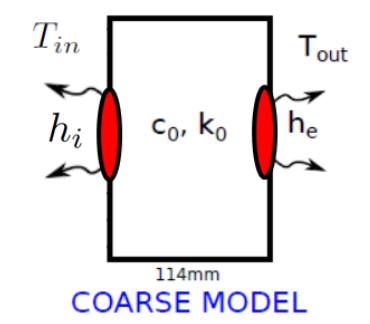

- Quantité d'intérêt #1 : Température paroi côté intérieur

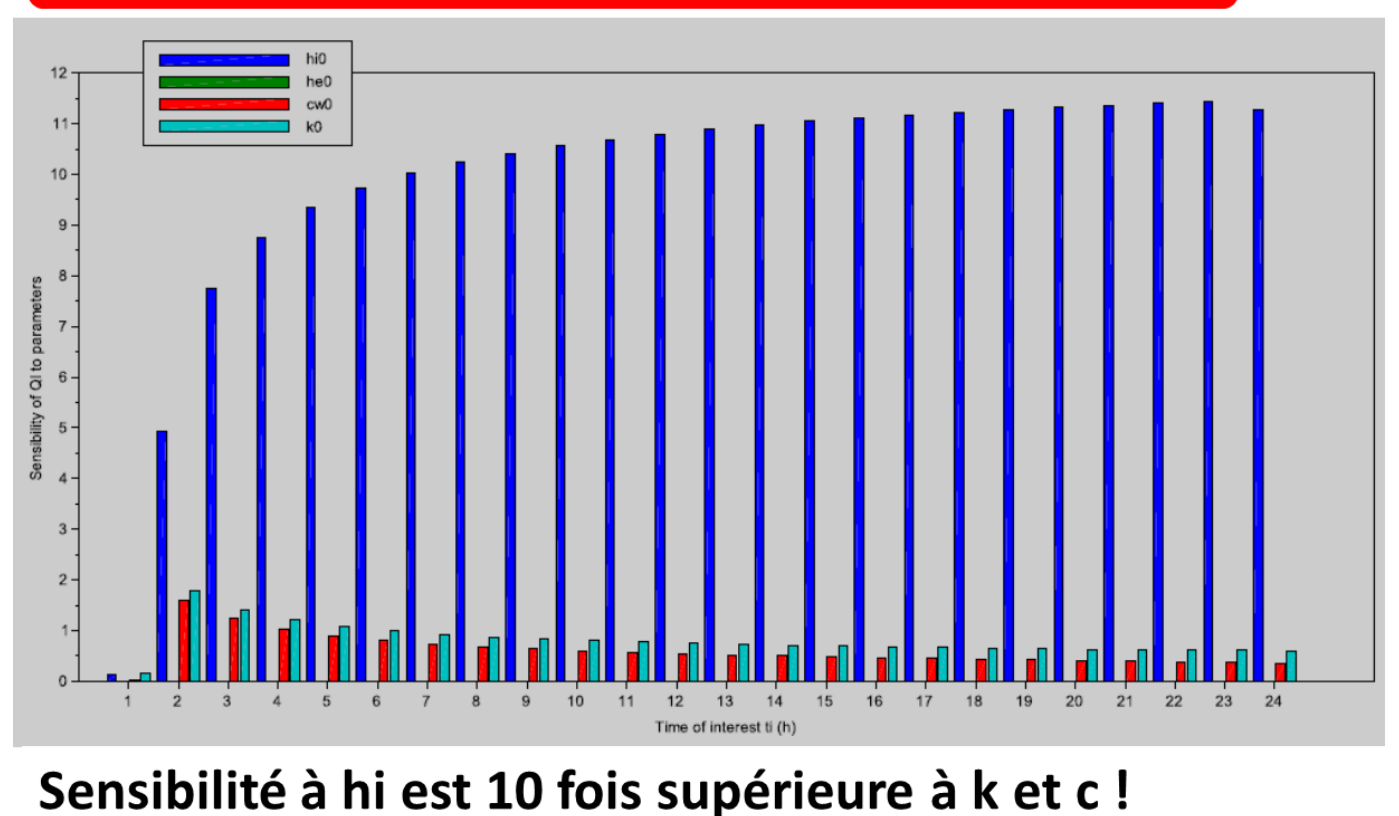

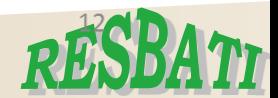

21 / 38

### **Réduction de modèle** *Analyse de sensibilité – exemple pour modèle 1*

# Cas modèle simplifié mono-couche

Analyse de sensibilité :

Objectif : Evaluer la sensibilité de quantité d'intérêt par rapport aux paramètres du modèle

- Quantité d'intérêt #1 : Température paroi côté intérieur
- Quantité d'intérêt #2 : Température paroi côté extérieur

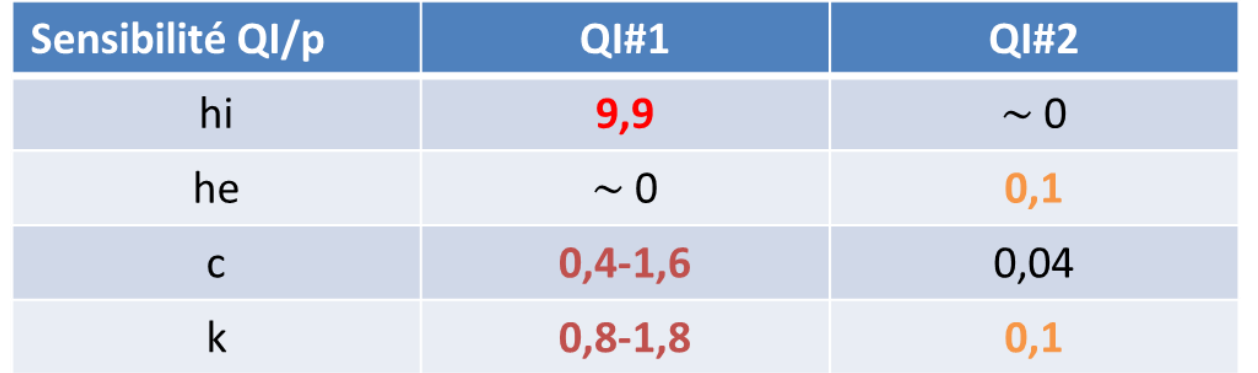

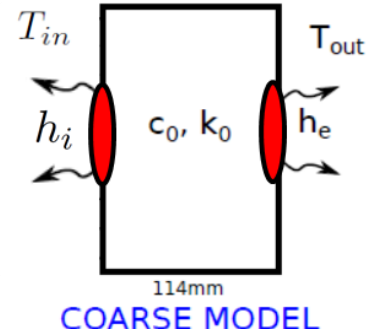

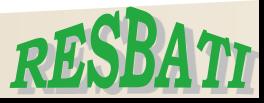

# **Plan de l'exposé**

**Contexte & Objectifs, Problématique**

**Simulations numériques**

**Modèles Physiques Générateurs**

**Cas Tests**

**Réduction de modèle Erreurs de modèle et Analyse de sensibilité Modèles réduits utilisés**

### **Identification de résistance thermique**

**Quelques résultats Limitations et Perspectives**

### **Conclusion**

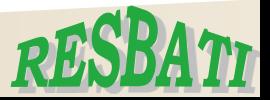

### **Recalage ITI Trappes - Step**

#### **Temps d'observation de 72h**

hi et he supposés connus

e1/e1ex=0,77; e2/e2ex=1,14; e3/e3ex=0,81; e4/e4ex= 1,4

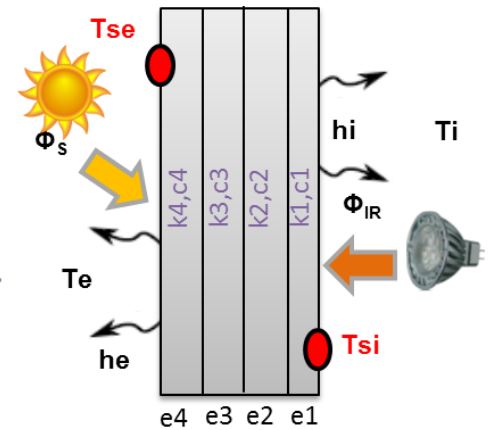

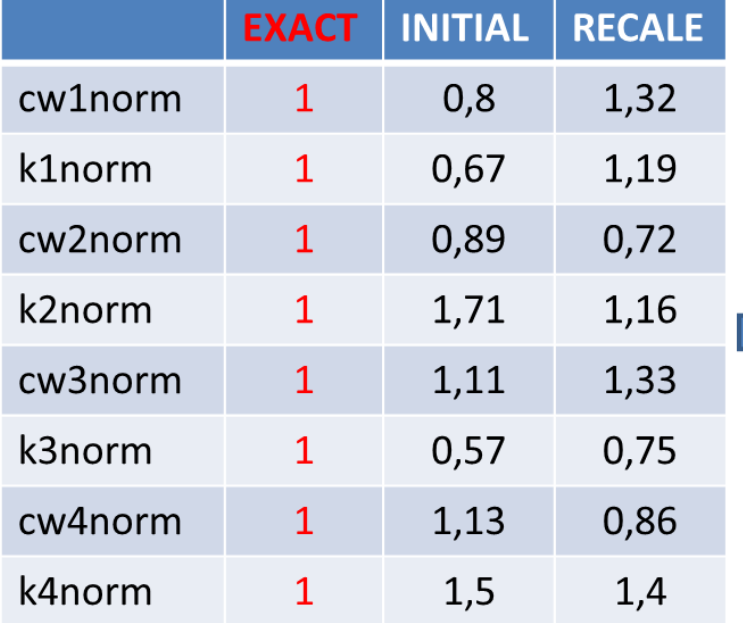

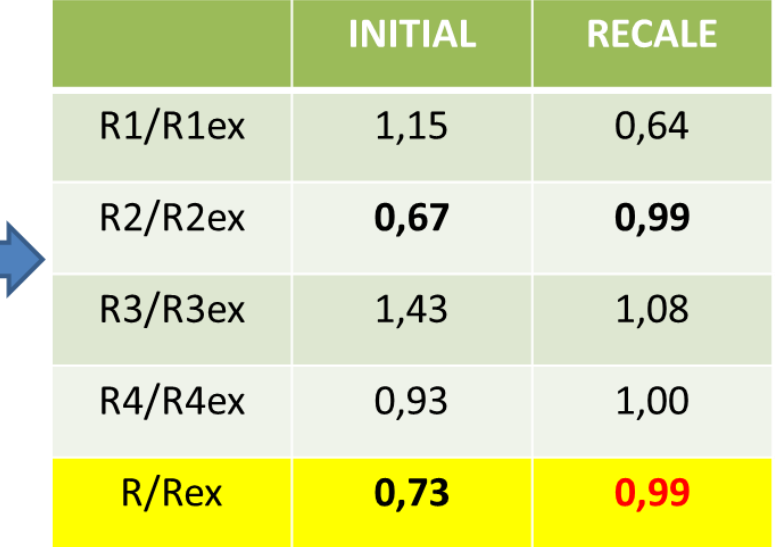

**Erreur résistance thermique < 2%** 

### **Recalage ITI Trappes - Step**

#### **Temps d'observation de 72h**

hi et he supposés connus

e1/e1ex=0.77; e2/e2ex=1.14; e3/e3ex=0.81; e4/e4ex= 1.4

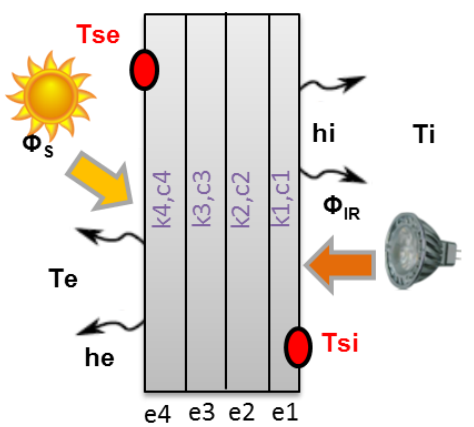

Compte tenu de l'erreur de modèle et de mesure, on stoppe le recalage lorsque :  $J \approx 3, 6 \times 10^4$ 

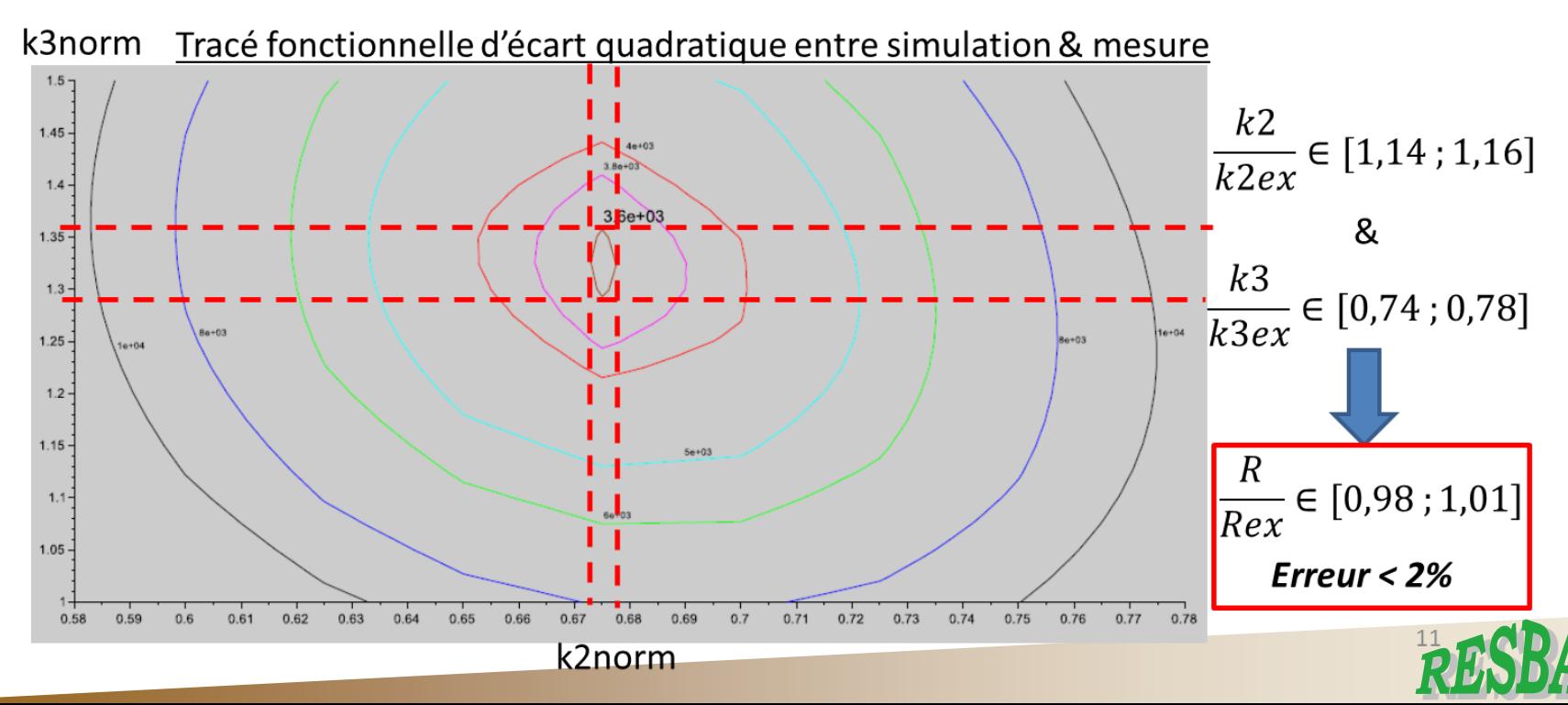

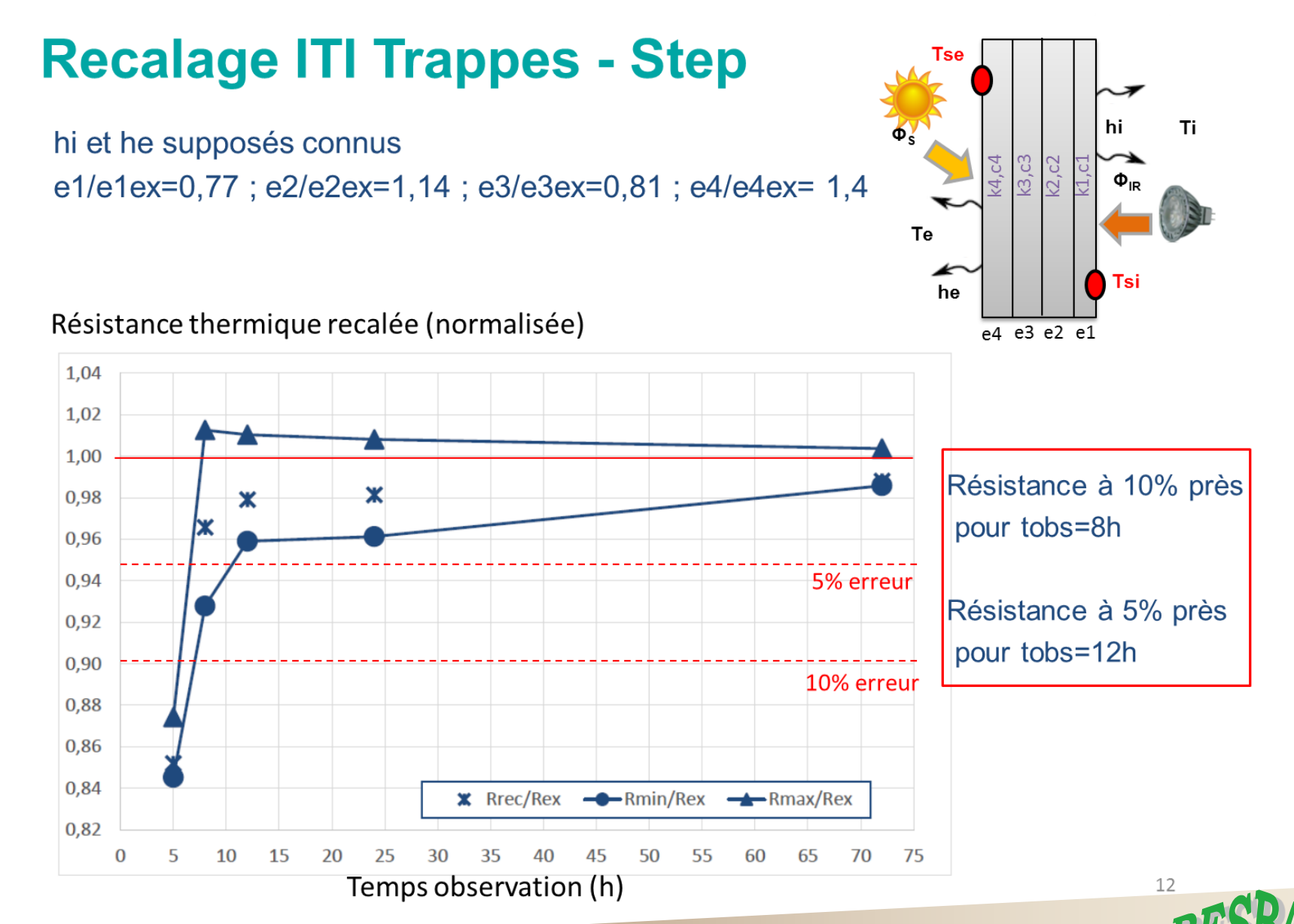

26 / 38

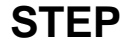

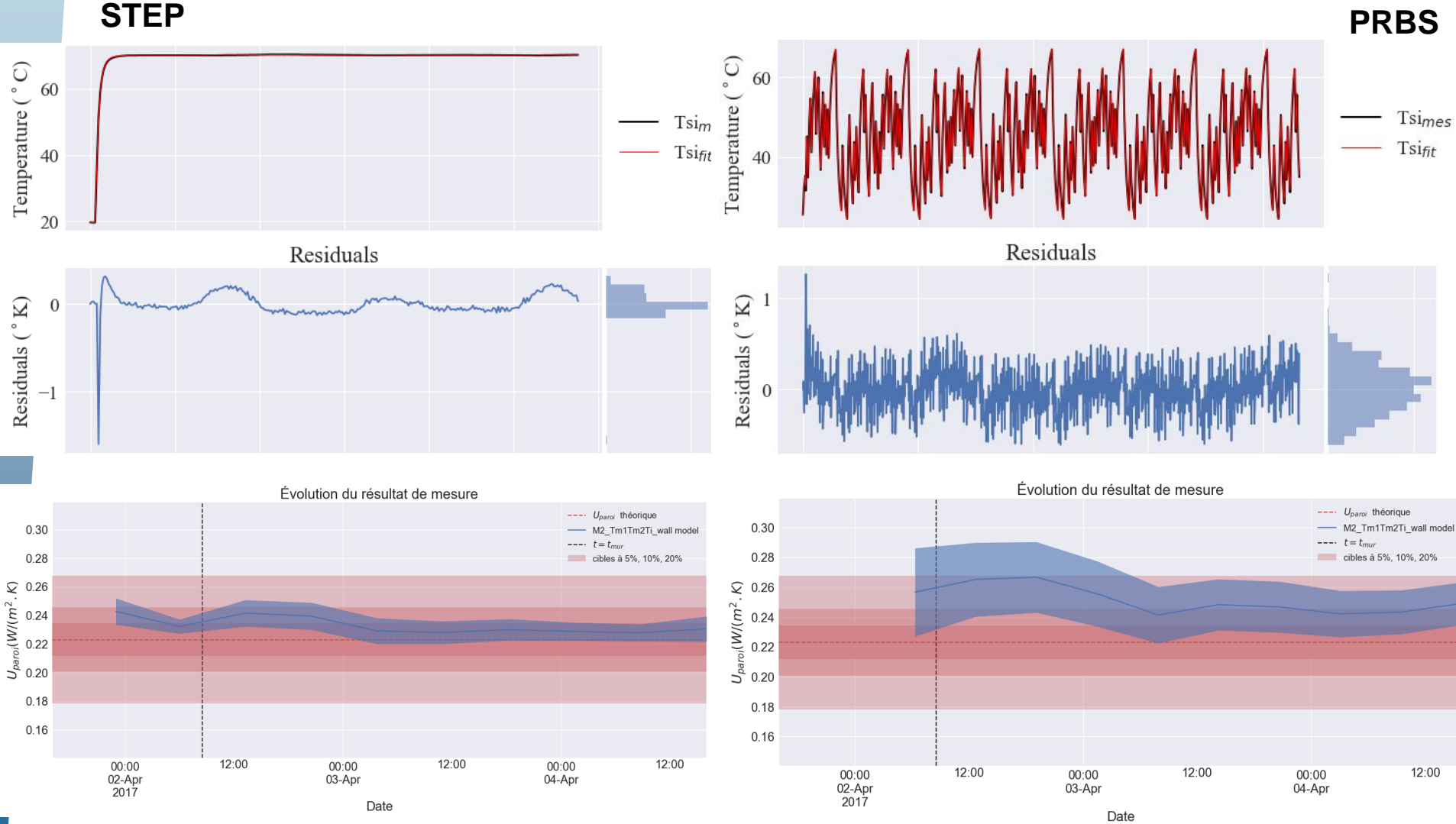

**Climat Trappes**

27 / 38

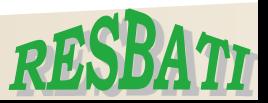

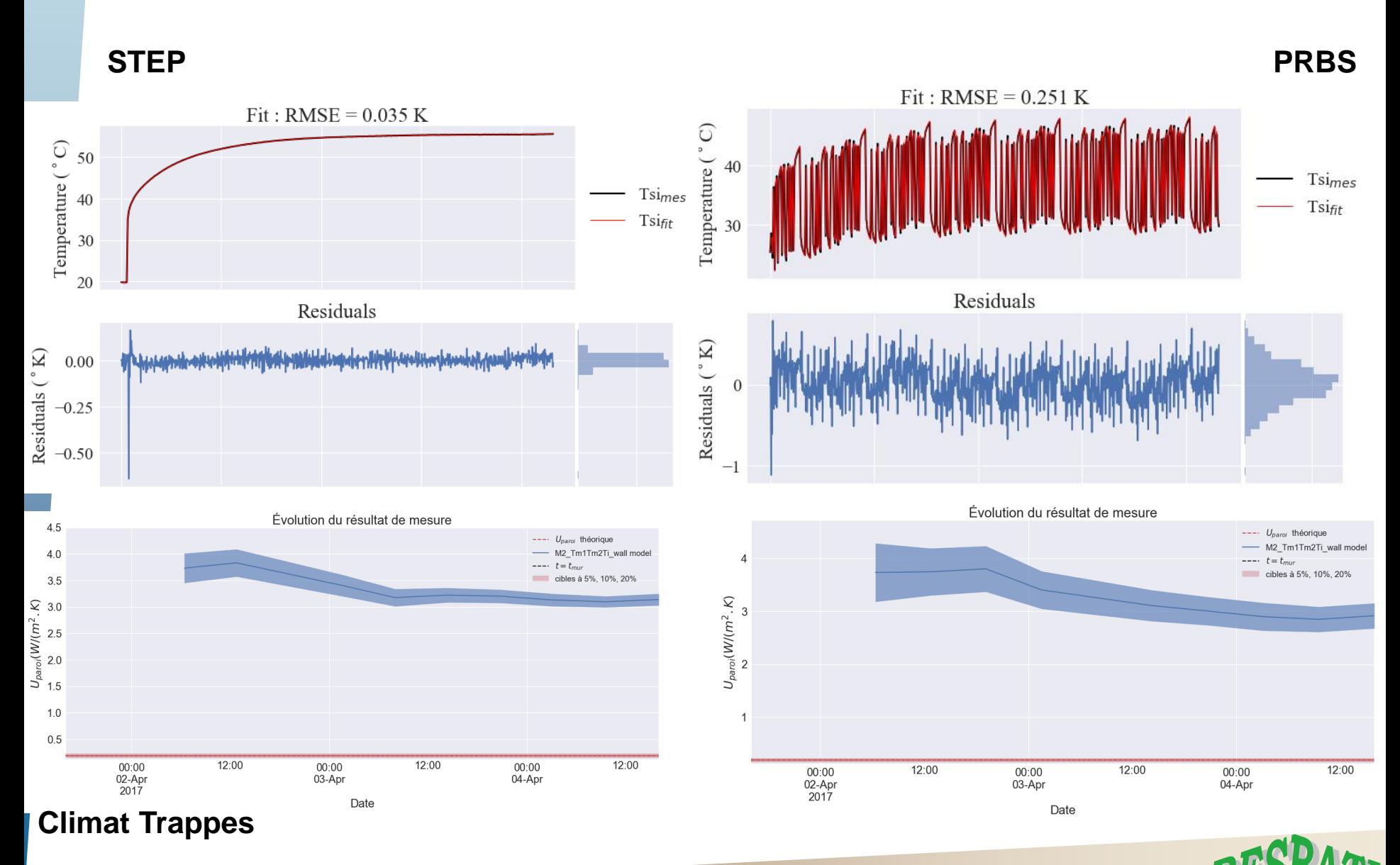

28 / 38

### **Estimation de Résistance Thermique** *Synthèse des Résultats*

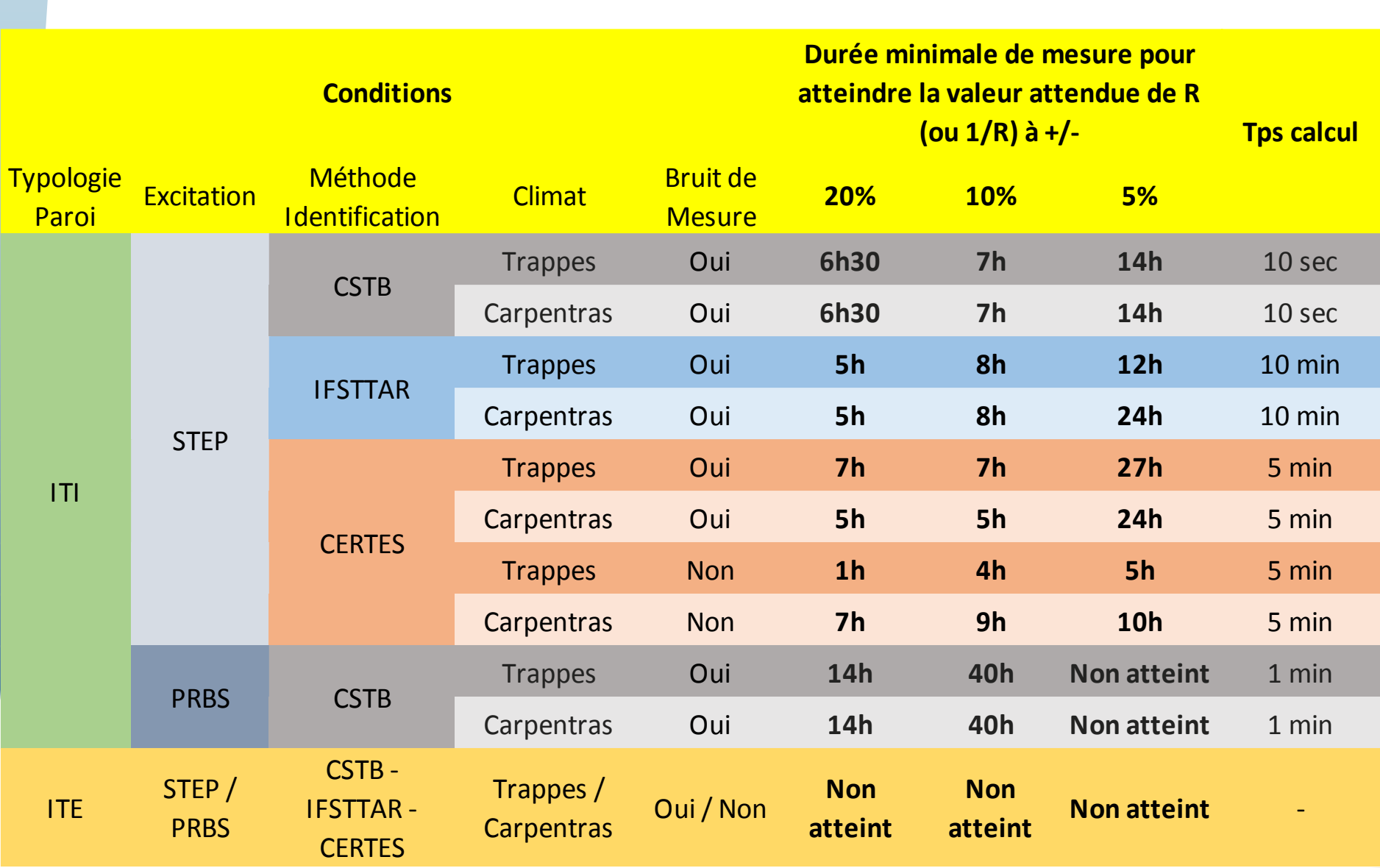

RB

### **Estimation de Résistance Thermique** *Limitations des Modèles*

Extension latérale limitée: présence de flux transverses dans la paroi

*Pas de prise en compte dans les modèles 1D réduits Surtout important en ITE*

> Modèle 2D? Pb: Augmentation Temps Calcul!

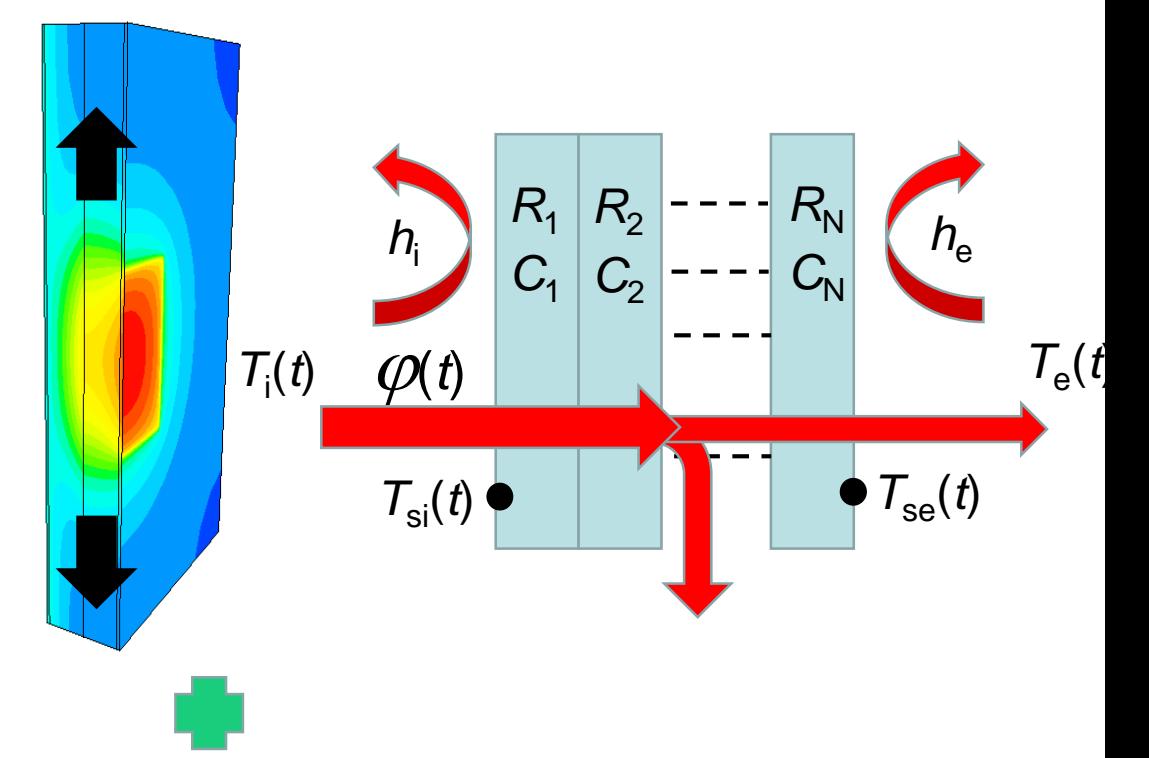

Forte sensibilité au coefficient d'échange intérieur

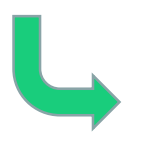

Maîtriser cette valeur? Mesurer ce paramètre? Estimer ce paramètre? Supprimer ce paramètre des équations!

La sensibilité diminue au fur et à mesure que *R* augmente

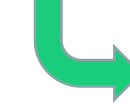

Allonger la durée de mesure Adaptation de la forme des signaux d'excitation

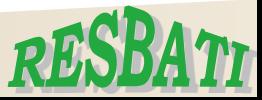

### **Estimation de Résistance Thermique** *Perspectives – Utilisation d'un modèle 2D ?*

Test de l'utilisation d'un modèle quadripôle 2D:

- calage de profils sur un pas spatial de 10cm
- Problème pour ITE non résolu!
- Augmentation du temps de calcul ( $\geq$ 10 heures) / (max 5 min. en 1D).

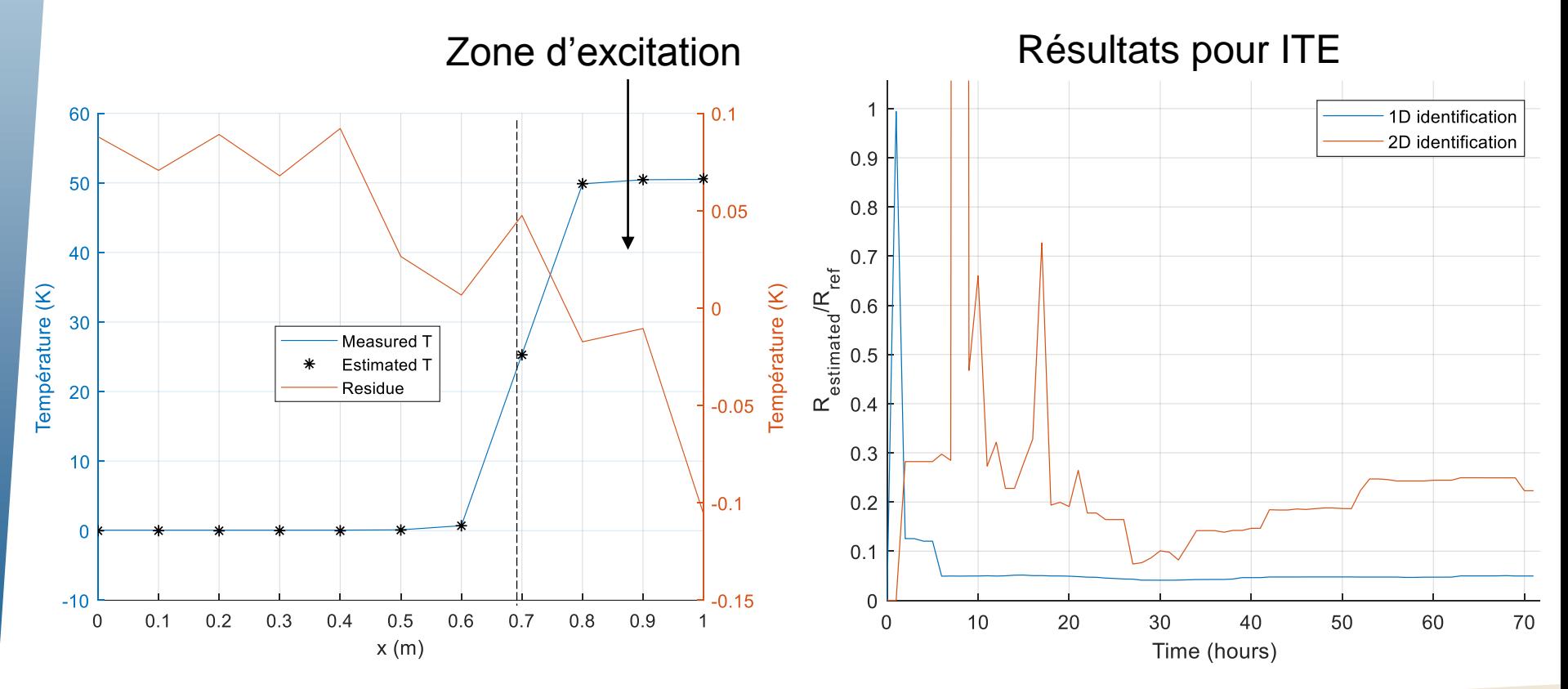

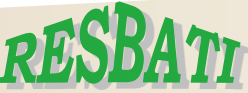

### **Estimation de Résistance Thermique** *Perspectives – Utilisation d'un modèle 2D ?*

En raison de la configuration en 2D, la formulation des quadripôles doit prendre en compte 3 paramètres pour chaque couche (l'épaisseur e, la conductivité thermique  $\lambda$  et la diffusivité thermique a). Donc, en ITI, le modèle 1D reste la meilleure solution

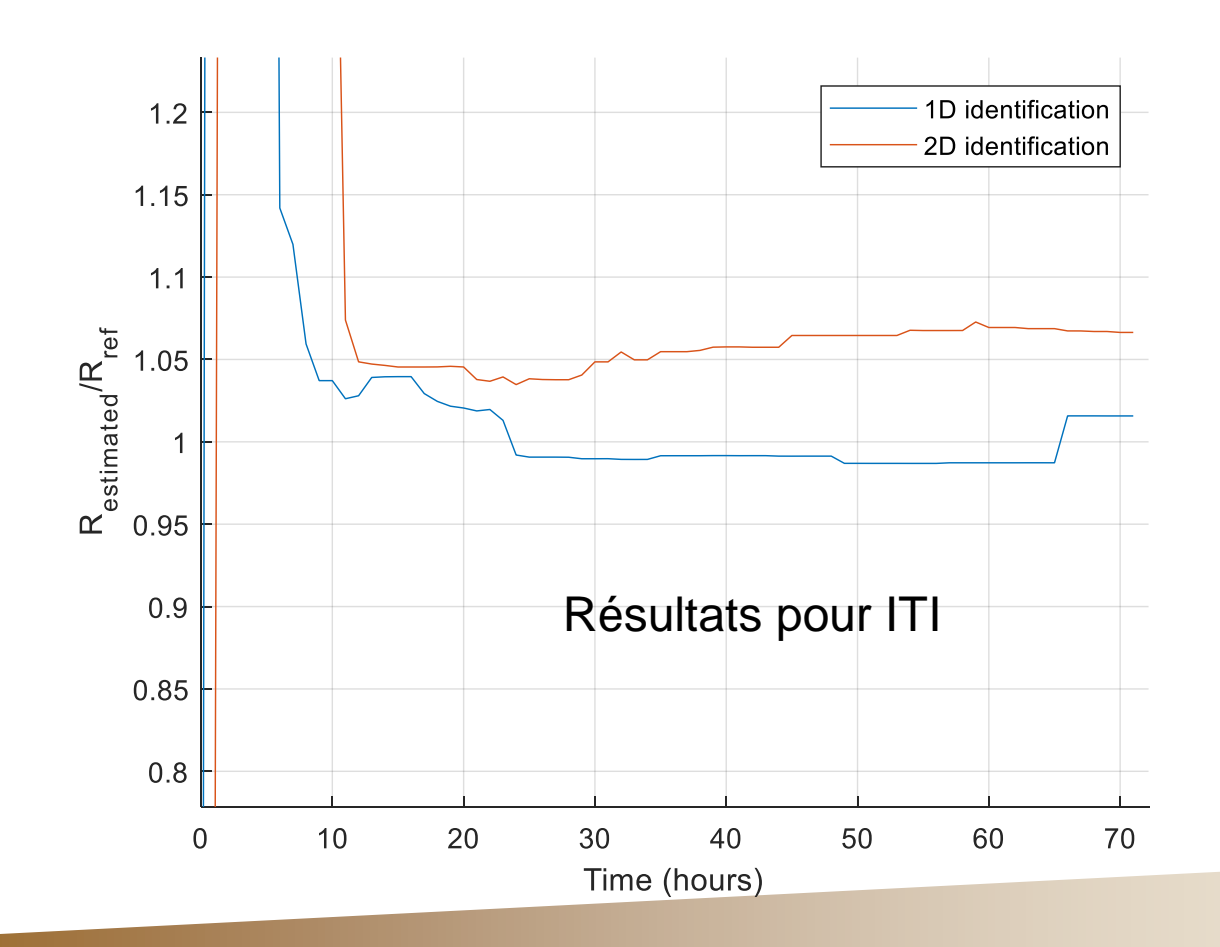

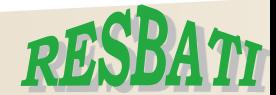

### **Estimation de Résistance Thermique** *Perspectives – Variante modèle ISABELE*

Test en cours d'une variante permettant la prise en compte du transfert de flux dans le mur porteur entre les zones chauffée et non chauffée

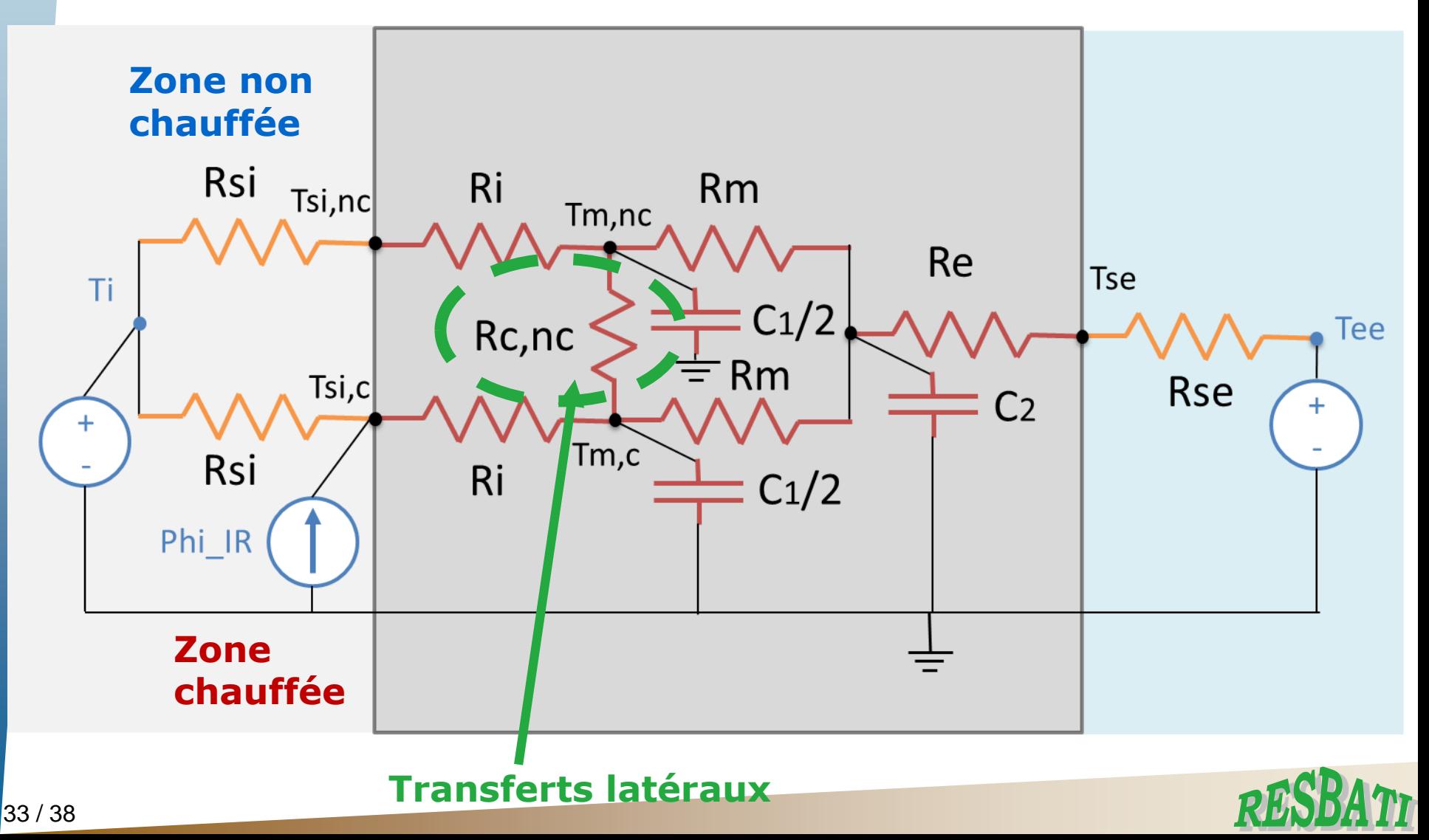

### **Estimation de Résistance Thermique** *Perspectives – Utilisation du Flux en face avant ?*

Solution envisagée: Utiliser le flux entrant par la face avant afin de s'affranchir du coefficient d'échange sur la face intérieure.

Avec les quadripôles thermiques, ce changement est facile à réaliser.

$$
\begin{pmatrix}\n1 & -h_{int}^{-1} \binom{\hat{T}_{int}}{\hat{\varphi}_{int}} + \binom{0}{\hat{P}_{exci}} = \binom{A & B}{C} \left\{ \binom{1}{0} & h_{ext}^{-1} \right\} \binom{\hat{T}_{ext}}{\hat{\varphi}_{ext}} + \binom{0}{\hat{P}_{sol}} \right\}
$$
\nModel **Excitation Avec Convection (EAC)**

\n
$$
\longrightarrow \binom{\hat{T}_{SI}}{\hat{\varphi}_{abs}} = \binom{A}{C} \frac{B}{D} \left\{ \binom{1}{0} & h_{ext}^{-1} \right\} \binom{\hat{T}_{ext}}{\hat{\varphi}_{ext}} + \binom{0}{\hat{P}_{sol}} \right\}
$$
\nModel **Flux Absorbé (FAb)**

Avantage: le flux d'excitation thermique est bien maîtrisé; avec le modèle EAC, il faut connaître la valeur exacte de l'excitation incidente absorbée en surface intérieure.

Difficulté: Mesure de ce flux

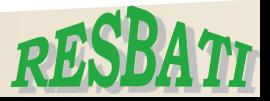

### **Estimation de Résistance Thermique** *Perspectives – Utilisation du Flux en face avant ?*

Première comparaison des deux approches (EAC, FAb):

- en fixant des valeurs réalistes pour les propriétés de la première couche de parement (données conventionnelles ou mesure asymptotique temps court);

- identification des propriétés des autres couches (ici, 2 ou 3 couches).

*Données: ITI avec épaisseur variable de l'isolant et durée de mesure de 24h*

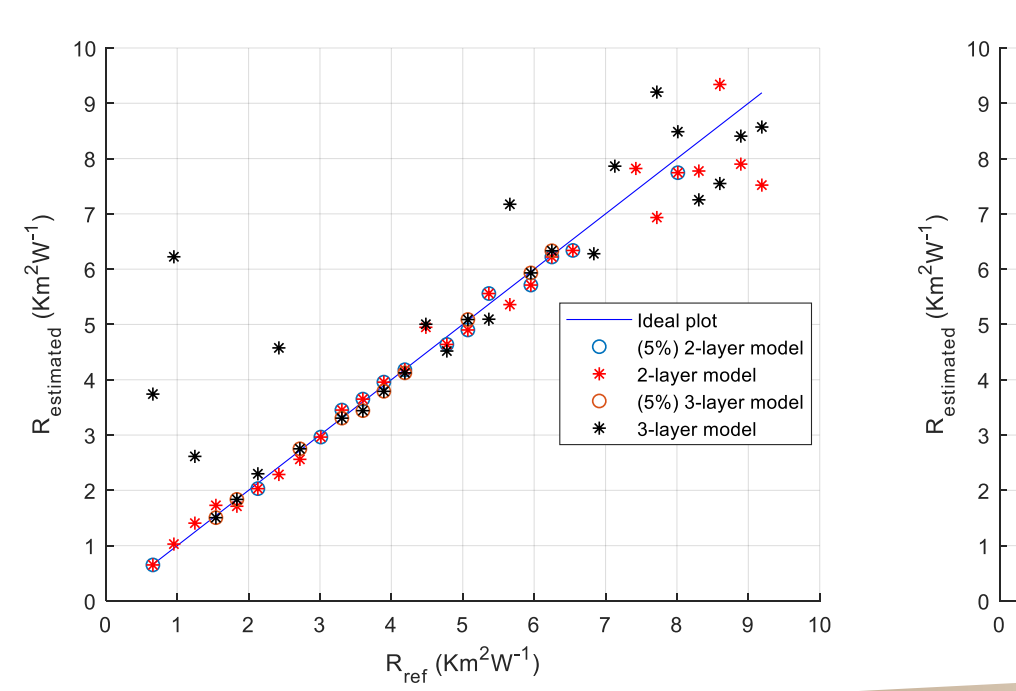

**Excitation Avec Convection (EAC)**

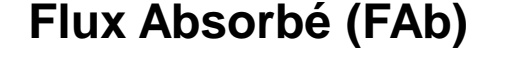

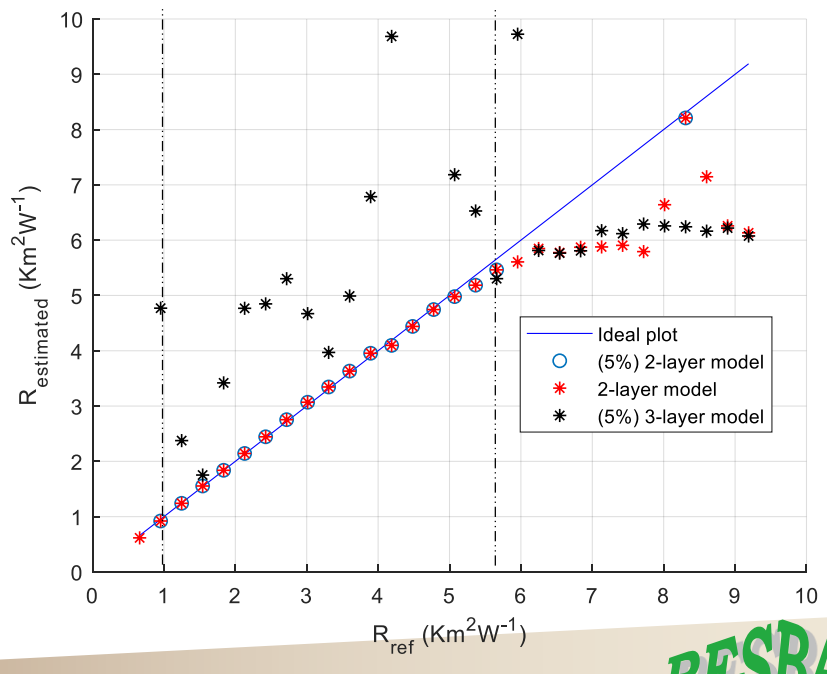

# **Plan de l'exposé**

### **Contexte & Objectifs, Problématique**

**Simulations numériques**

**Modèles Physiques Générateurs**

**Cas Tests**

**Réduction de modèle**

**Modèles réduits utilisés**

**Erreurs de modèle et Analyse de sensibilité**

**Identification de résistance thermique Quelques résultats Limitations et Perspectives**

### **Conclusion**

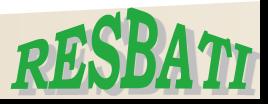

### **Conclusion**

#### *Conclusions générales*

- Nécessité de la réduction de modèle pour l'identification de paramètres par méthodes inverses: limitation du nombre de paramètres, minimiser la durée des calculs…

- Importance de la quantification des erreurs introduites par l'utilisation de modèles réduits: incidence sur les incertitudes et biais sur les paramètres estimés

#### *Choix de modèles*

- Nombreux paramètres même en situation de transfert 1D

- Problème d'identifiabilité des paramètres:

*Fixer certains paramètres en fonction de l'application (contrôle de la pose d'isolants sur chantier par exemple): valeurs conventionnelles ou données fournisseur*

*Ré-écriture du modèle et adaptation du protocole expérimental pour pouvoir disposer de mesures supplémentaires*

- Apport de modèles très simplifiés (asymptotiques par exemple) pour fixer certains paramètres ou bien fournir des valeurs initiales pour l'inversion; à confirmer pour l'application visée

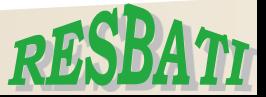

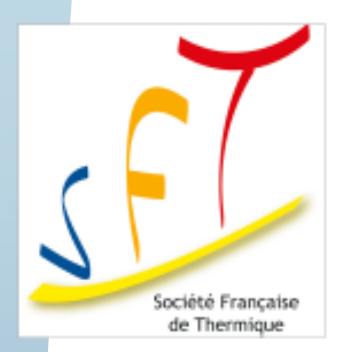

*Journée SFT « Méthodes inverses et thermique du bâtiment: réduction et identification de modèles » Mercredi 2 mai 2018*

# **Merci pour votre attention**

# **Questions?**

**+ d'infos [ibos@u-pec.fr](mailto:ibos@u-pec.fr)**

Le progrès, une passion à partager

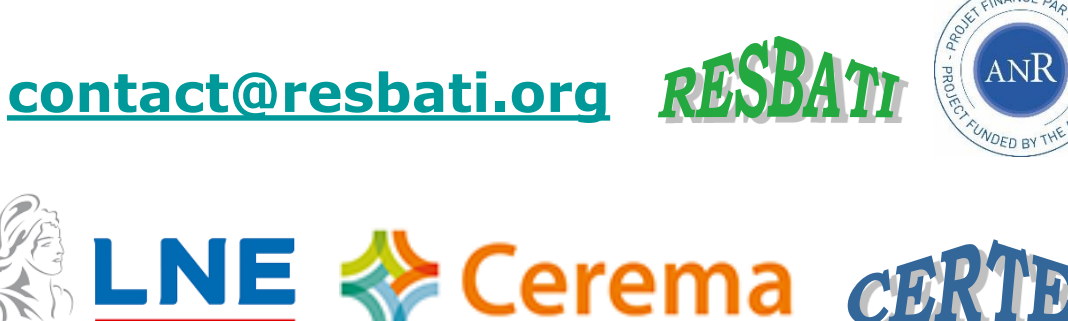

**Themacs** Ingénierie

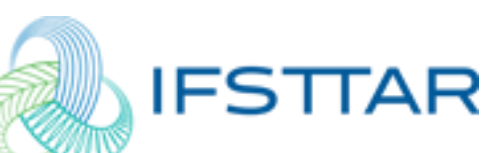

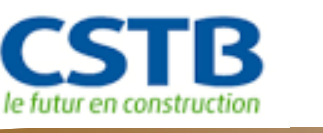